# Recommender Systems

Prof. Gheith Abandah

Reference: Artificial Intelligence with Python, by Prateek Joshi, Packt Publishing, 2017.

### **Outline**

- 1. Introduction
- 2. The MovieLens dataset
- 3. Similarity scores
- 4. Building a collaborative recommendation system
- 5. Open source Python packages
- 6. Summary

#### **1. Introduction**

• YouTube Video: Recommendation Systems - Learn Python for Data Science #3 by Siraj Raval

<https://youtu.be/9gBC9R-msAk>

#### **1. Introduction**

• A **Recommender System** predicts the likelihood that a user would prefer an item and it recommends items to the user.

#### • **Examples**

- Facebook "People You May Know"
- Netflix "Other Movies You May Enjoy"
- LinkedIn "Jobs You May Be Interested In"
- Amazon "Customer who bought this item also bought …"
- Google "Visually Similar Images"
- YouTube "Recommended Videos"

### **1. Introduction**

#### • **Recommender System Types**

- 1. A **collaborative filtering** algorithm works by finding a set of people with preferences or tastes similar to the target user. Using this smaller set of "similar" people, it constructs a ranked list of suggestions.
- **2. Content-based filtering** is based on a description of the item and a profile of the user's preferences to recommend items that are similar to those that a user liked.
- **3. Hybrid**

### **2. The MovieLens DataSet**

- 100,000 ratings (1-5) from 943 users on 1682 movies.
- Includes users data and ratings data

 $(943, 5)$ 

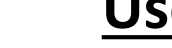

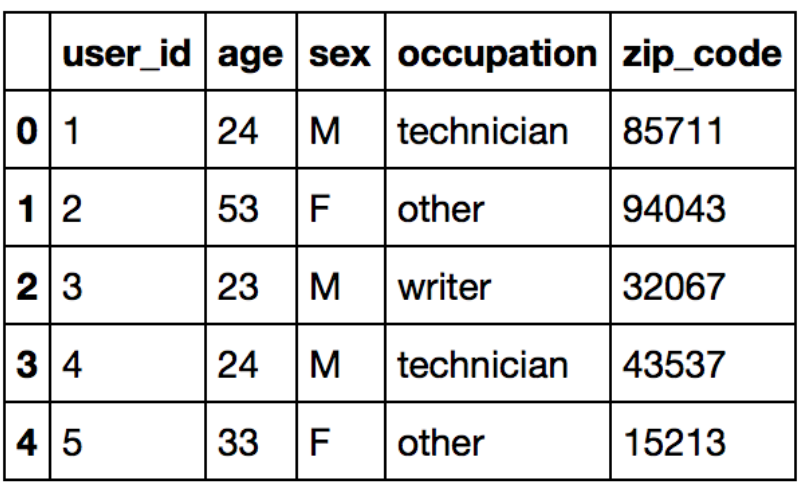

**Propose 28 (100000, 4) Ratings** 

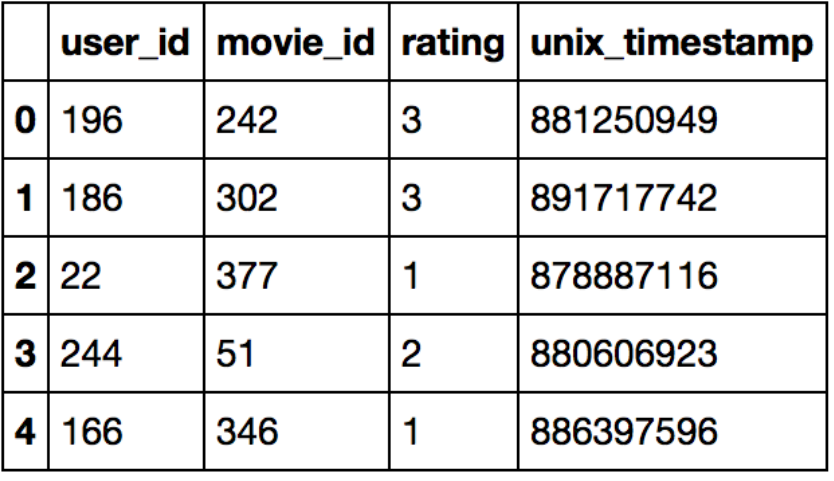

### **3. Similarity Scores**

**1. Euclidean score** (Euclidean distance, lower is better)

$$
d(\pmb{x}, \pmb{y}) = \sqrt{\sum_{i=1}^{n} (x_i - y_i)^2}
$$

**2. Pearson score** (1 is best)

$$
r = \frac{\sum_{i=1}^n (x_i - \bar{x})(y_i - \bar{y})}{\sqrt{\sum_{i=1}^n (x_i - \bar{x})^2} \sqrt{\sum_{i=1}^n (y_i - \bar{y})^2}}
$$

# **4. Building a Collaborative Recommendation System**

- 1. Function to recommend movies for a user
- 2. For each other user:
	- 1. Find the Pearson score of commonly rated movies, ignoring dissimilar users.
	- 2. Extract a list of movies that have been rated by this user but haven't been rated by the input user.
	- 3. For each item in this list, keep a track of the weighted rating based on the similarity score.
- 3. Finally, sort the scores and extract the movie recommendations.

### **4. Building a Collaborative Recommendation System**

```
9
# Get movie recommendations for the input user
# Assume the input user is in the dataset
# and there is at lease one recommendation
def get_recommendations(dataset, input_user): # 1
     overall_scores = {}
     similarity_scores = {}
     for user in [x for x in dataset if x != input_user]:
         similarity_score = pearson_score(dataset, input_user,
             user) # 2.1
         if similarity_score <= 0:
             continue # 2.1
         filtered_list = [x for x in dataset[user] if x not in
           dataset[input_user] or dataset[input_user][x] == 0]
         for item in filtered_list:
             overall_scores.update({item: dataset[user][item]
              * similarity_score})
                                                    2.2
2.3
```
### **4. Building a Collaborative Recommendation System**

*# Generate movie ranks* **movie\_scores = np.array([[score, item] for item, score in overall\_scores.items()])** *# Sort in decreasing order*

**movie\_scores = movie\_scores[ np.argsort(movie\_scores[:, 0])[::-1]] 3**

*# Extract the movie recommendations* **movie\_recommendations = [movie for \_, movie in movie\_scores]**

**return movie\_recommendations**

# **5. Open Source Python Packages**

- [LightFM](https://github.com/lyst/lightfm)
- [GraphLab](https://www.analyticsvidhya.com/blog/2015/12/started-graphlab-python/)
- [Crab](http://muricoca.github.io/crab/)
- [Surprise](https://github.com/NicolasHug/Surprise)
- [Python Recsys](https://github.com/ocelma/python-recsys)
- [MRec](https://github.com/Mendeley/mrec)

# **Summary**

- 1. Introduction
- 2. The MovieLens dataset
- 3. Similarity scores
- 4. Building a collaborative recommendation system
- 5. Open source Python packages
- 6. Summary